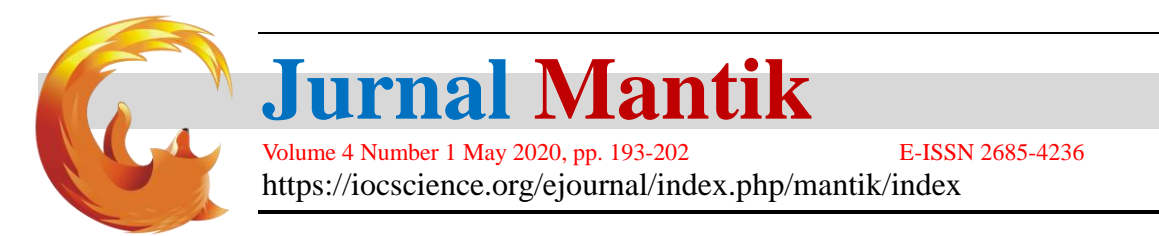

# Implementation Of Zahir Accounting Version 5.1 In PT Berhasil Beruntung Bersama

<sup>1</sup>Nihlatu Sopyani, <sup>2</sup>Sifa Fauziah, <sup>3</sup>Veti Apriana

<sup>1,2,3</sup> Sistem Informasi Akuntansi, Teknik dan Informatika, Universitas Bina Sarana Informatika, Jl. Kramat Raya No. 98, Jakarta, 10450, Indonesia

E-mail[: nihlatusopyani@yahoo.co.id,](mailto:nihlatusopyani@yahoo.co.id) [sifa.saz@bsi.ac.id,](mailto:sifa.saz@bsi.ac.id) [veti.apriana@bsi.ac.id](mailto:veti.apriana@bsi.ac.id)

#### A R T I C L E I N F O **A B S T R A C T**

Article history: Received: 02/04/2020 Revised: 10/04/2020 Accepted: 01/05/2020

*Keywords*: System, Data Processing, Zahir

In the era of very rapid technological development, every store or company has to implement a computerized information system to create a business system that is more effective, efficient, and produces accurate data. PT Berhasil Beruntung Bersama is one company that still uses an accounting data processing system using Microsoft Excel 2010. With this recording system, problems often occur, including sales of merchandise will be more complicated because they have to calculate the cost of goods manually using the method FIFO (First In First Out), often the difference between recording inventory and goods in warehouse, is more difficult in the process of finding the data needed because it is in the form of documents. Responding to these problems, the authors are interested in conducting research on PT Berhasil Beruntung Bersama where the processing of the data the author uses a computer accounting application that is Zahir Accounting Version 5.1. By using Zahir Accounting, it can be easier for employees to record inventory, search for accounting data and save time and place of storage.

Copyright © 2020 Jurnal Mantik. All rights reserved.

#### **1. Introduction**

Within a trading company, one of the factors that influence productivity is the activity of buying and selling transactions. For this reason, the work system for operational and buying and selling operations needs to be improved [1]. Processing accounting data manually is like a process that still uses written records, and uses Microsoft Word 2007 and Microsoft Excel 2007 which have more risk of data loss and less time efficiency compared to using a computerized system [2].

All forms of transactions must be recorded in a report called a general journal. Accounting activities that include recording transaction evidence, sorting, classifying, summarizing, summarizing up to the presentation of a financial statement will require a long time, and the possibility of the resulting data error occurs so that the provision of financial information requires relatively higher costs if it must be done manually, but different if the data processing is already using an accounting application program [3].

PT Berhasil Beruntung Bersama is a trading company engaged in the sale of goods and services. The products sold are AC Splitwall, AC Standing Floor, AC Cassette, AC Splitduct along with other materials needed in the installation of air conditioners including pipes, cables, flexsible, pvc pipes, freon and brackets. While the services sold are checking services, repair services, loading services and installation services. However, accounting data processing at PT. Successfully Jointly Lucky is still using Microsoft Excel 2010, causing various kinds of problems, including the sale of merchandise will be more complicated because they have to calculate the cost of goods manually using the FIFO (First In First Out) method, often the case the difference between recording inventory and goods in warehouse, is more difficult in the process of finding the necessary data because it is in the form of documents, lack of time efficiency, energy and place of storage of evidence of transactions, in making balance sheets, income statements, sales reports and purchase reports to be longer and the results are less precise and accurate. Based on the existing conditions at PT Berhasil Beruntung Bersama, the authors conducted a study by

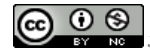

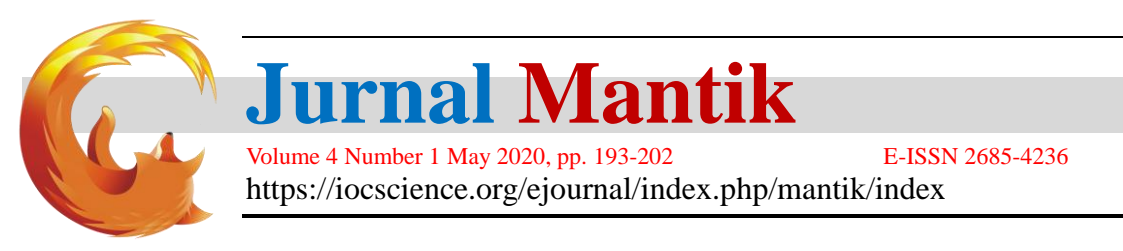

applying an accounting computer application, Zahir Version 5.1. With the application of the zahir application version 5.1 for the accounting data processing system at PT Berhasil Beruntung Bersama, it is hoped that it can help and improve data processing to be more effective and efficient and ensure data accuracy.

# **2. Method**

# **2.1 Method of collecting data**

Data collection methods in this study the authors used several methods to support the research. The method used is:

a. Observation

 Observation is done by observing directly to the location of PT Berhasil Beruntung Bersama located at Jalan Daan Mogot No. 119 Ruko Aldiron Blok A 17-18 West Jakarta 11510 by observing and observing data related to the accounting data processing on PT Berhasil Beruntung Bersama. This observation is intended to obtain transaction evidence and financial information.

b. Interview

 The interview method was conducted by asking a number of questions to Mr. Dion Situmorang as Manager of Finance Accounting and Tax, Mr. Andreas Halim as Sales Manager, Mr. Kievas Cahyadi as Operational Supervisor, Ms. Maya Frianti as Operational Staff and Warehouse, so the writer get information about the obstacles of accounting records at PT. Berhasil Beruntung Bersama.

c. Library Research

 Method Library study is conducted by collecting data and information from various sources such as books, scientific journals and the internet relating to the processing of accounting data and then raised as a reference.

# **2.2 Accounting Theory**

Accounting is a process of recording, classifying, summarizing, processing and presenting transaction data and events related to finance so that it can be used by people who use it easily understood for decision making and other purposes [4].

Accounting aims at presenting economic information in the form of financial statements to interested parties, financial statements cannot be directly compiled from transactions, but must go through a process. The process begins with analyzing and journalizing transactions and ends with summarizing until the preparation of the financial statements is called the accounting cycle [3].

The accounting equation is used to determine the relationship and position / placement between assets and liabilities (liabilities and capital) in a company's financial statements. In this accounting equation presents the total assets of the company and the demands or obligations towards these assets [5].

## **2.3 Zahir application**

Zahir Accounting is an accounting software that can be used by companies with all its advantages in managing business and financial data that have CBIS functions [6]. Zahir Accounting version 5.1 is an accounting software that is used to create financial reports, with language that is easily understood and understood [7].

## **3. Results and discussion**

PT Berhasil Beruntung Bersama is a national private company engaged in the sale of goods and air conditioner services. Even though it is a Limited Liability Company (PT), financial records at PT Berhasil Beruntung Bersama still use a manual recording system. PT Berhasil Beruntung Bersama has carried out various types of AC unit installation work starting in 2011, while the installation target is in malls, hospitals, banks, restaurants, government agencies, ambassador houses, and various other large companies. Headquartered on Daan Mogot street number 119, shophouse Aldiron Blok A 17-18 West Jakarta. With the current operational area coverage is Jabodetabek and Bandung. PT Berhasil Beruntung Bersama continues to strive to improve the competency advantage that is committed to each activity.

The author conducts research by applying accounting data processing at PT Berhasil Beruntung Bersama by using Zahir Accounting application version 5.1 with the aim of helping in the processing of accounting data so that it produces financial reports quickly, precisely and accurately. The period used for

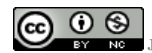

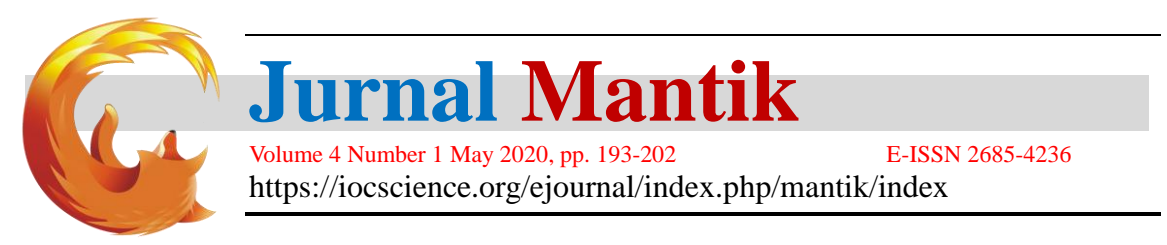

this study is from 01 to 31 March 2019, starting from the process of inputting customer data, suppliers, employees, inventory, fixed assets, accounts payable, accounts receivable, initial account balances, journaling current account until the preparation of balance sheet reports, income statement, sales report and purchase report.

## **3.1 Accounting Recording with Zahir Computer Application Version 5.1**

# a. Initial Setup

Initial data preparation is very important for subsequent data processing [8]. The first step in implementing the zahir application, what needs to be done is to setup the company data first as shown in figure 1.

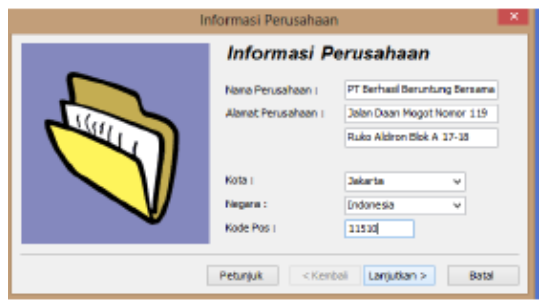

**Fig** 1. Setup Company Data Source: data if 2020

b. Inventory Data

Inventory data preparation is very important for further data processing. The inventory data list must be inputted for the needs of the purchase and sale transaction. The following is a list of inventories in PT Berhasil Beruntung Bersama as shown in Figure 4. As shown in Figure 2.

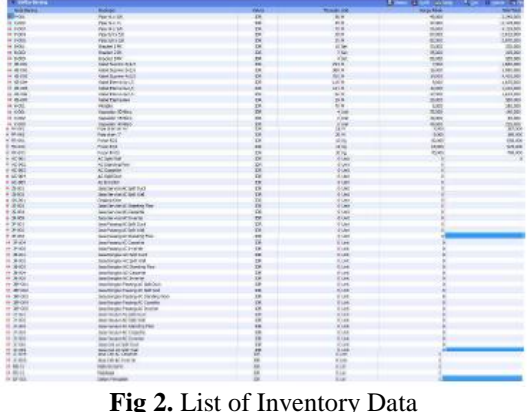

Source: data if 2020

c. Account Initial Balance

Inputing the initial balance of the account at PT Berhasil Beruntung Bersama is inputted before the current accounting period, then the contents of the initial balance at PT Berhasil Beruntung Bersama is the final balance as of February 2019. After the initial account balance has been inputted will cause a Balance Sheet report appears. The following is the initial account balance at PT Berhasil Beruntung Bersama as of 28 February 2019 as shown in Figure 3.

**Accredited "Rank 4"(Sinta 4),** DIKTI, No. 36/E/KPT/2019, December 13th 2019.

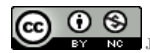

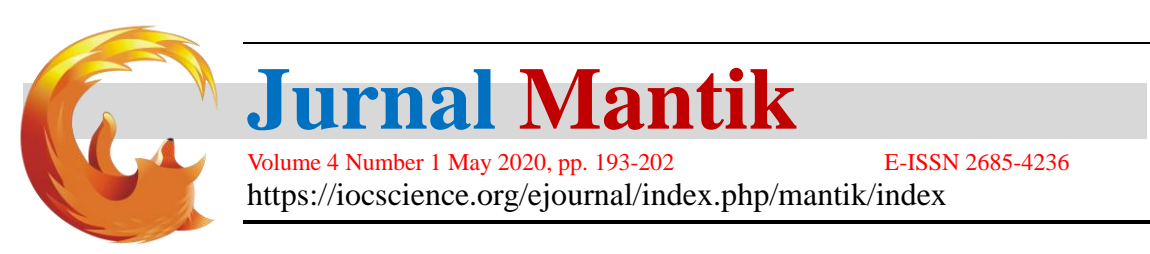

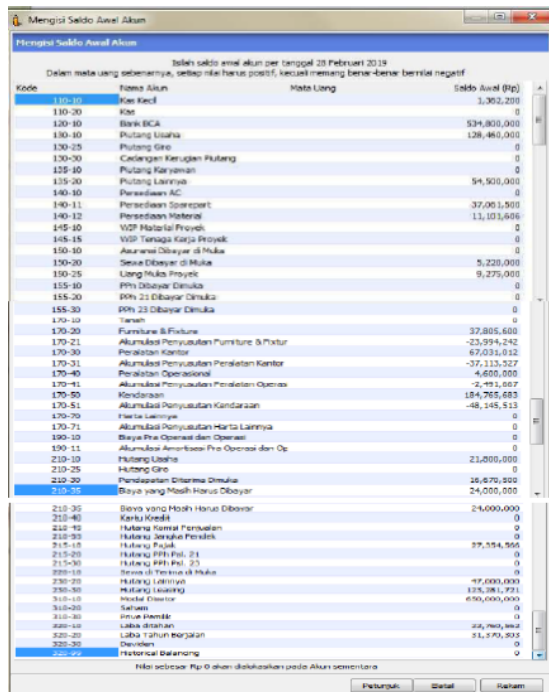

Fig 3. Initial Balance Input of a PT Berhasil Beruntung Bersama Account Source: data if 2020

# d. Initial Accounts Receivable Balance

Fill in the outstanding balance in the month before the initial accounting period in Zahir, namely the February 2019 period. The following is a list of the trade receivable balances at PT Berhasil Beruntung Bersama for the period of February 28, 2019 as shown in Figure 4.

| ñ.                               |            | Mengisi saldo awal piutang usaha | ▬                 | ×         |
|----------------------------------|------------|----------------------------------|-------------------|-----------|
| Mengisi saldo awal piutang usaha |            |                                  |                   |           |
| Nama Pelanggan                   | Tanggal    | No Invoice                       | Saldo Plutang     | $\lambda$ |
| PT Victory Retalindo             | 28/02/2019 | 00821/EBB/II/2019                | Rp 12250000,0     |           |
| PT Matahari Kahuripan            | 28/02/2019 | 00827/BBB/II/2019                | Rp 10560000,0     |           |
| PT Geofreight Indonesia          | 28/02/2019 | 00829/000/II/2019                | Rp 5650000.0      |           |
| PT YVE Hahitat Limo              | 28/02/2019 | 00830/888/11/2019                | Ro 100000000.0    |           |
|                                  |            |                                  |                   |           |
|                                  |            |                                  |                   |           |
|                                  |            |                                  |                   |           |
|                                  |            | Total:                           | Rp 128460000.0    |           |
| Edit<br>Beru<br>Hapus            |            |                                  | Tutup<br>Petuniuk |           |

**Fig** 4. List of Initial Accounts Receivable from PT Berhasil Beruntung Bersama Source: data if 2020

e. Initial balance of trade payables

As with the receivable balance, the initial balance of trade payables is provided to fill the balance of trade payables to be paid before the beginning of the accounting period in Zahir, namely the February 2019 period. The following is a list of trade payables at PT Berhasil Beruntung Bersama for the period of 28 February 2019 as shown in Figure 5.

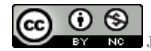

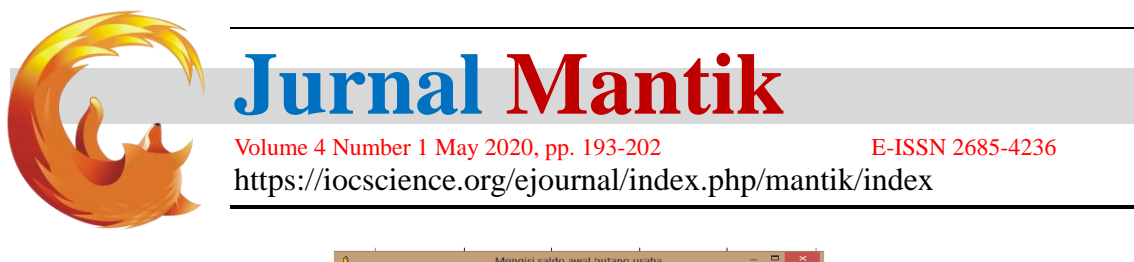

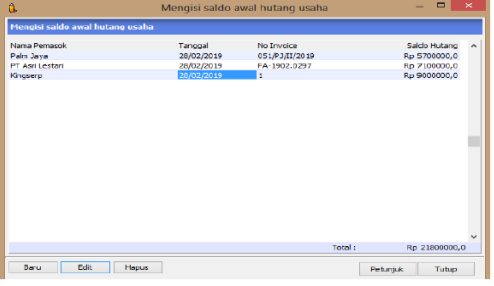

**Fig** 5. List of Initial Account Payables of PT Berhasil Beruntung Bersama Source: data if 2020

f. Initial Inventory Balance

The initial balance of inventory is provided to fill the value of the acquisition price and the amount of stock of goods for each product list at PT Berhasil Beruntung Bersama as shown in figure 6.

| A.                           | Saldo Awal Persediaan |                  |        |                |                                    |
|------------------------------|-----------------------|------------------|--------|----------------|------------------------------------|
| <b>Saldo Awal Persediaan</b> |                       |                  |        | <b>C</b> Alias | $Q_{c}$ Cari<br><b>Tizi</b> Filter |
| Kode Barang                  | Nama Barang           | Gudang           | Jumlah | Harga Pokok    | <b>Total Nilai</b><br>$\lambda$    |
| $B-001$                      | <b>Bracket 1 PK</b>   | <b>Head Ouar</b> | 10.0   | 33.000,0       | Rp 330000.0                        |
| <b>B-002</b>                 | <b>Bracket 2 PK</b>   | <b>Head Ouar</b> | 7.0    | 35.000,0       | Rp 245000.0                        |
| <b>B-003</b>                 | <b>Bracket 5 PK</b>   | <b>Head Ouar</b> | 4.0    | 50.000,0       | Rp 200000.0                        |
| $F - 001$                    | Flexible              | <b>Head Ouar</b> | 70.0   | 5.000.0        | Rp 350000.0                        |
| FR-001                       | Freon R22             | <b>Head Ouar</b> | 13.0   | 50.000,0       | Rp 650000.0                        |
| FR-002                       | Freon R32             | <b>Head Ouar</b> | 15.0   | 65.000,0       | Rp 975000.0                        |
| FR-003                       | Freon R410            | <b>Head Ouar</b> | 10.0   | 70.000,0       | Rp 700000.0                        |
| $K-001$                      | Kapasitor 30 Mikro    | <b>Head Ouar</b> | 4.0    | 35.000,0       | Rp 140000.0                        |
| $K-002$                      | Kapasitor 35 Mikro    | <b>Head Ouar</b> | 2.0    | 40.000.0       | Rp 80000.0                         |
| $K-003$                      | Kapasitor 40 Mikro    | <b>Head Ouar</b> | 5.0    | 45.000.0       | Rp 225000.0                        |
| KB-001                       | Kabel Suprime 3x1.5   | <b>Head Ouar</b> | 230.0  | 7.500.0        | Rp 1725000.0                       |
| KB-002                       | Kabel Suprime 3x2.5   | <b>Head Ouar</b> | 450.0  | 10.500.0       | Rp 4725000.0                       |
| KB-003                       | Kabel Suprime 4x2.5   | <b>Head Ouar</b> | 315.0  | 14.000.0       | Rp 4410000.0                       |
| KB-004                       | Kabel Eterna 3x1.5    | <b>Head Ouar</b> | 115.0  | 9.000.0        | Rp 1035000.0                       |
| KB-005                       | Kabel Eterna 3x2.5    | <b>Head Ouar</b> | 101.0  | 12.000.0       | Rp 1212000.0                       |
| KB-006                       | Kabel Eterna 4x2.5    | <b>Head Ouar</b> | 96.0   | 17.000.0       | Rp 1632000.0                       |
| KB-007                       | Kabel Eterna 4x4      | <b>Head Ouar</b> | 45.0   | 20.000.0       | Rp 900000.0                        |
| P-001                        | Pipa 1/4 x 3/8        | <b>Head Ouar</b> | 60.0   | 40.000.0       | Rp 2400000.0                       |
| P-002                        | Pipa 1/4 x 1/2        | <b>Head Ouar</b> | 105.0  | 47.000.0       | Rp 4935000.0                       |
|                              |                       |                  |        |                | $\checkmark$                       |
|                              |                       |                  |        | Total:         | Rp 37061500.0                      |
| Baru                         | Edit<br><b>Hapus</b>  |                  |        |                | Petunjuk<br>Tutuo                  |

**Fig** 6. List Initial Inventory Balance of PT Berhasil Beruntung Bersama Source: data if 2020

# g. Transaction

Transaction input is conducted to record every cash incoming and outgoing cash transactions that occur every day at PT Berhasil Beruntung Bersama during March 2019 as an example of a sales transaction in figure 7.

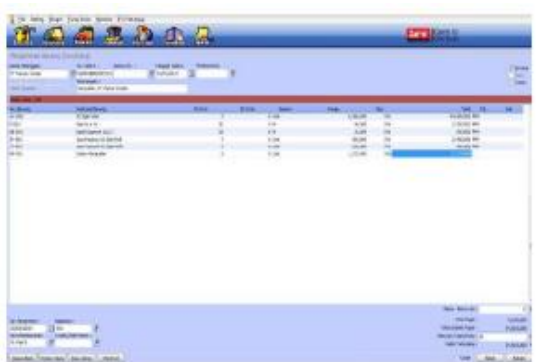

**Fig** 7. Input of PT Berhasil Beruntung Bersama Sales Transactions Source: data if 2020

## h. Financial Report

Reports generated from the results of inputting transactions at PT Berhasil Beruntung Bersama are a list of journals, income statements, balance sheets, sales reports and purchase reports.

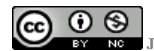

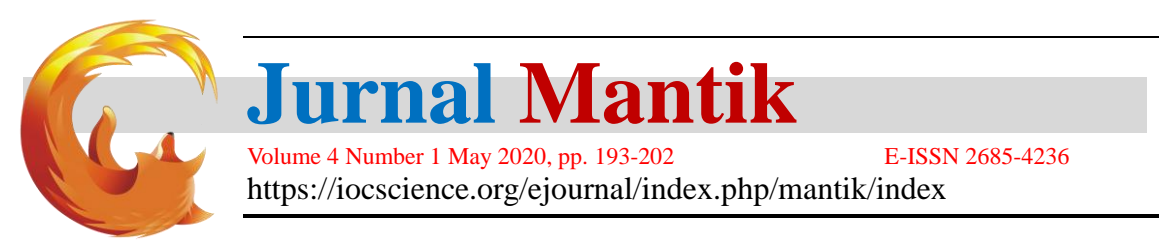

# i. Journal List

List of journals from the results of accounting data processing in PT Berhasil Beruntung Bersama Using Zahir Version 5.1 can be seen in the picture. 8.

| <b>Semua Transaksi</b><br>01 Micro F 2440 - 31 Millioner 2019 |             |                                                                          |           |                 |                  |            |  |
|---------------------------------------------------------------|-------------|--------------------------------------------------------------------------|-----------|-----------------|------------------|------------|--|
| Ref. Tanggal                                                  | Kelessangen |                                                                          | Re. Dect. | <b>Restored</b> | Krygtt           | No. Provik |  |
|                                                               |             | CR 01/050019 Penerinsan dari PT Victory Retain co.                       |           |                 |                  |            |  |
| 001/8/02/019 120-10                                           |             | Besk RCA                                                                 |           | 12255000.50     |                  |            |  |
| 001/8/02/19 130-10                                            |             | Pisteng Usaha                                                            |           |                 | 12:250 000 00    |            |  |
|                                                               |             | CD 61/202019 Perspekansy, Pulsa untuk 4 smang pemerang kais di Instagram |           |                 |                  |            |  |
| 001/98/2019 61:185                                            |             | <b>Bilan</b>                                                             |           | 96 500 40       |                  |            |  |
| 001/08/2019 12:5:10                                           |             | Bask-ROA                                                                 |           |                 | 59,550.00        |            |  |
|                                                               |             | CD 01/03/2019 Perspekterent Biese partir di bank BCA                     |           |                 |                  |            |  |
| 0010002019 010.00                                             |             | Bensin . Public dan Tel                                                  |           | 2.000.00        |                  |            |  |
| 001/08/2019 110-10                                            |             | Kes Keck                                                                 |           |                 | 2.08000          |            |  |
| SJ 01/03/2019 Penkalan Baggit Hendra Lee                      |             |                                                                          |           |                 |                  |            |  |
| (01368851) 130-70                                             |             | Rutano Usaha                                                             |           | 298 500 00      |                  |            |  |
| 00368834V 215-10                                              |             | Hutana Palak                                                             |           |                 | 25,500.00        |            |  |
| <b>INVARRATE 49321</b>                                        |             | Portugian Jase                                                           |           |                 | 255,560.00       |            |  |
| CD 04/03/2019 Perdayaran kepada Kingserp                      |             |                                                                          |           |                 |                  |            |  |
| 002/88/2019 210-10                                            |             | <b>Hutano Usaha</b>                                                      |           | 9 801 000.00    |                  |            |  |
| 002/06/2019 120-10                                            |             | <b>Bank FICA</b>                                                         |           |                 | 9.000.010.00     |            |  |
|                                                               |             | CD: 04/03/2019 Perspektaton, Komisi Freelence                            |           |                 |                  |            |  |
| 003/8K/2019 510-50                                            |             | Biana Tenage Keria Freqistica                                            |           | 745 000 80      |                  |            |  |
| 805/98/2019 120-10                                            |             | Bank BCA                                                                 |           |                 | 740,000.00       |            |  |
| CD 8503/2019 Persekaran, Tax Nice 2 ball                      |             |                                                                          |           |                 |                  |            |  |
| 002/06/2019 610-45                                            |             | Rungh Terrocal                                                           |           | 66,000.86       |                  |            |  |
| 002/0062019 110-10                                            |             | Kes Keck                                                                 |           |                 | 68,000.00        |            |  |
|                                                               |             | CD. 05/03/2019 Perspelaaren, Prive Mario Pablerius Salto                 |           |                 |                  |            |  |
| 003/0002019 135-20                                            |             | Ristang Lannya                                                           |           | 100,000.00      |                  |            |  |
| 003/0002019 110:50                                            |             | Ken Kenit                                                                |           |                 | 500,000.00       |            |  |
|                                                               |             | CR 66/03/2019. Penantronan der Regal: Hendra Lee                         |           |                 |                  |            |  |
| 002/8/02019 120-10                                            |             | <b>Bank RCA</b>                                                          |           | 281 500 40      |                  |            |  |
| 000/89/2019 130.30                                            |             | <b>Pistang Usaha</b>                                                     |           |                 | 380,500.00       |            |  |
| SJ 86/03/2019 Penjadan, Bapak Nisa Alvus                      |             |                                                                          |           |                 |                  |            |  |
| 00337/00341/ 130-10                                           |             | Platonic Usaha                                                           |           | 11003300.00     |                  |            |  |
| 003788337 21510                                               |             | <b>Hutland Pajak</b>                                                     |           |                 | <b>98,510.00</b> |            |  |
| COLLEGE VERTICALLY                                            |             | Penissian Jawa                                                           |           |                 | 985, 860, 00.    |            |  |
|                                                               |             | CD 06/03/2019 Pembeyaran kepada Palm Jaya                                |           |                 |                  |            |  |
| 804/EK/2019 210-10                                            |             | <b>Hutsrig Usaha</b>                                                     |           | 5701000.00      |                  |            |  |
| 004/08/2019 120:30                                            |             | <b>Bank BCA</b>                                                          |           |                 | 5,700,000.00     |            |  |
|                                                               |             |                                                                          |           |                 |                  |            |  |
|                                                               |             | CD: 06/03/2019 Pengeluaran Hutang Leasing ke-14                          |           |                 |                  |            |  |
| 005/86/2019 210.70<br>005/66/2019 120:10                      |             | Hotens Leasing<br><b>Bank RCA</b>                                        |           | 5.054.000.00    | S 054 000 00     |            |  |
|                                                               |             |                                                                          |           |                 |                  |            |  |

**Fig** 8. List of Journal of PT Berhasil Beruntung Bersama Source: data if 2020

#### j. Income statement

The following is the profit and loss statement for the March 2014 PT Berhasil Beruntung Bersama as shown in **Fig** 9.

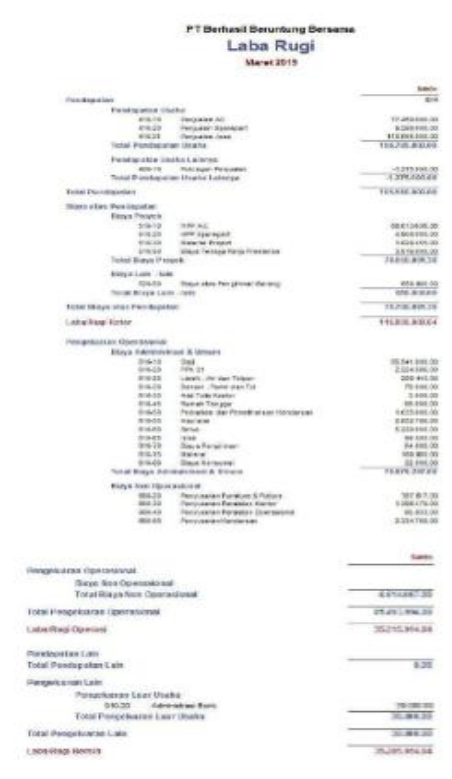

# **Fig** 9. PT Berhasil Beruntung Bersama Profit and Loss Reports Source: data if 2020

From the income statement, it can be seen that at the end of March 2019, PT Berhasil Beruntung Bersama

Accredited "Rank 4"(Sinta 4), DIKTI, No. 36/E/KPT/2019, December 13<sup>th</sup> 2019.

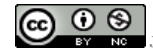

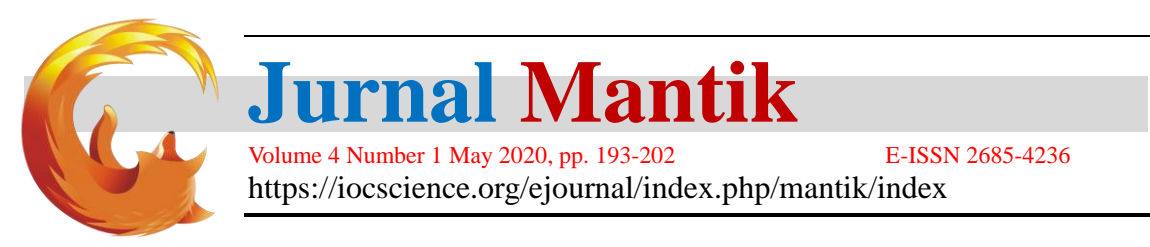

received a profit of Rp. 35,285,914.64.

k. Balance Sheet Report

The following balance sheet report on PT Berhasil Beruntung Bersama in the March 2019 period as shown in figure 10.

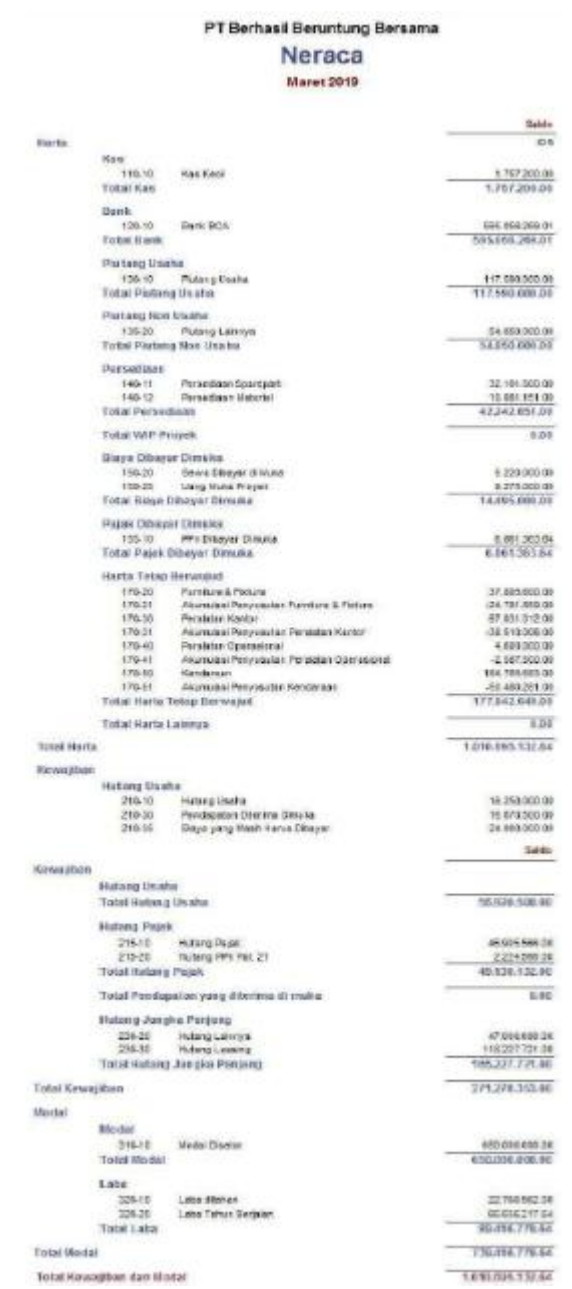

## **Fig** 10. PT Berhasil Beruntung Bersama Balance Sheet Report Source: data if 2020

From the Balance Sheet Report, it can be seen that the total assets at the end of March 2019 is Rp. 1,010,695,132.64. Total liabilities at the end of March 2019 are Rp. 271. 278.353.00. And the total capital at the end of March 2019 is Rp.650,000,000.00.

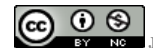

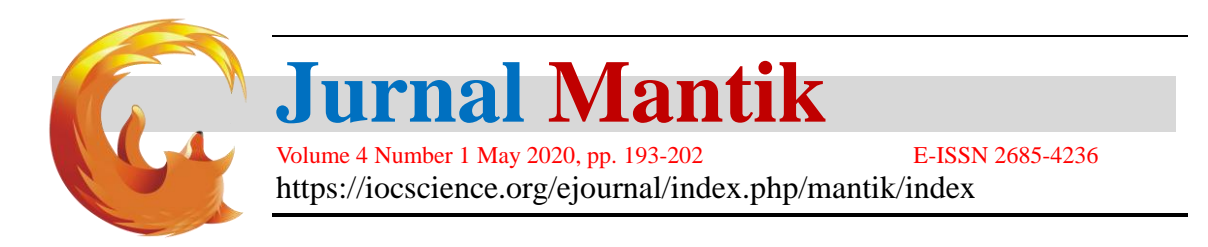

# l. Sales report

The following sales report on PT Berhasil Beruntung Bersama in the March 2019 period as shown in Figure 11.

|                                                        |                                          |             | PT Berhasil Beruntung Bersama          |            |               |                     |
|--------------------------------------------------------|------------------------------------------|-------------|----------------------------------------|------------|---------------|---------------------|
| Penjualan - Sederhana<br>01 March 2019 - 31 March 2019 |                                          |             |                                        |            |               |                     |
| Tenggal                                                | No. Ref.                                 | Circles No. | <b>Barna Pelangosin</b>                | Mata Uano  | Armitab.      | <b>SBI dams</b> ut  |
| 01/02/2019                                             | 0033665554<br>(1, 2, 3, 4, 6)            |             | Bacok Hendra Los (C-020)               | <b>IDR</b> | 200,000.00    | 280,500.00          |
| \$6/03/2019                                            | 00937/RRRA                               |             | Baset Nico Ahrus (C-022 )              | IDR.       | 1.083508.00   | 1,893,500.00 -      |
| 11/03/2018                                             | ODS SAFEKER<br><b>COLORADO</b>           |             | PT Strengi MultiLeetarindo (C-014.)    | ER         | 13-442-000 00 | 13,442,000.00 v     |
| 12/03/2019                                             | 00839/899/8                              |             | PT Amaritys Kharlama Gernlang (C-801 ) | IDR.       | 14.718.000.00 | 14.718.000.00       |
| 13/03/2019                                             | 00540/055/8                              |             | PT YVC Hablet Line (G-0171)            | <b>IDR</b> | 11,396,000.00 | 11,396,000.00 v     |
| 20/03/2019                                             | 00841/889(1)<br><b>Contract Contract</b> |             | PT Thai Makreur (C-815)                | <b>IDR</b> | 28.875.000.00 | 28.875.000.00 -     |
| 323352019                                              | 0034280558                               |             | by Mirs (C-324)                        | EIR        | 1211 009 001  | 561,000.00 $\times$ |
| 16/03/10 19                                            | 00843.RRRM                               |             | PT Pancer Kreasi (C-013)               | IDR.       | 54,697,508.00 | 54,697,500.00 ×     |
| 19/03/2019                                             | 00844/689/8<br><b>URAJA</b>              |             | FT Goofneight indense is (C-011)       | <b>IDR</b> | 90.037.508.00 | 90.007.500.00 V     |
|                                                        |                                          |             | Tank                                   | IDD.       |               | 2012/08/12 23:5     |

**Fig** 11. PT Berhasil Beruntung Bersama Sales Report Source: data if 2020

#### **m. Purchase Report**

The following is a report on the purchase of PT Berhasil Beruntung Bersama in the March 2019 period as shown in Figure 12.

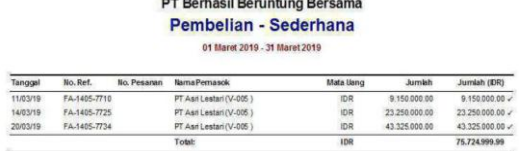

## **Fig** 12. PT Berhasil Beruntung Bersama purchase Report Source: data if 2020

## **3.1 Analysis of financial statements**

- a. Liquidity Ratio
	- Liquidity Ratio consists of:
	- a) Current Ratio

The following chart is the Current Ratio in PT Berhasil Beruntung Bersama in the March 2019 period as shown in figure 13.

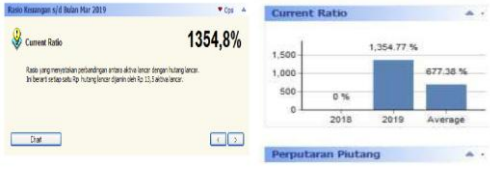

**Fig** 13. Current Ratio Results Source: data if 2020

From the results of the chart as shown in Figure 21 the authors analyzed that the company was in very good condition because the calculated ratio was 1,354.8% over 200%. The higher the ratio, the more secure the company is paying off debts to creditors.

b) Cash Ratio

The following graph is the Cash Ratio in PT Berhasil Beruntung Bersama in the March 2019 period as shown in figure 14.

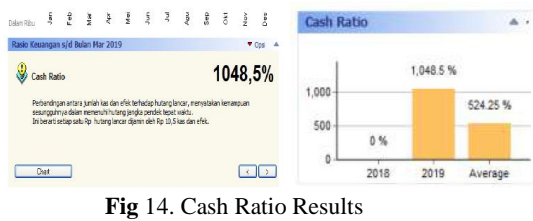

Source: data if 2020

From the results of the graph as shown in Figure 14, the cash ratio reaches 1,048.5%, so the writer analyzes the cash position to cover the company's current debt because the percentage

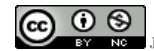

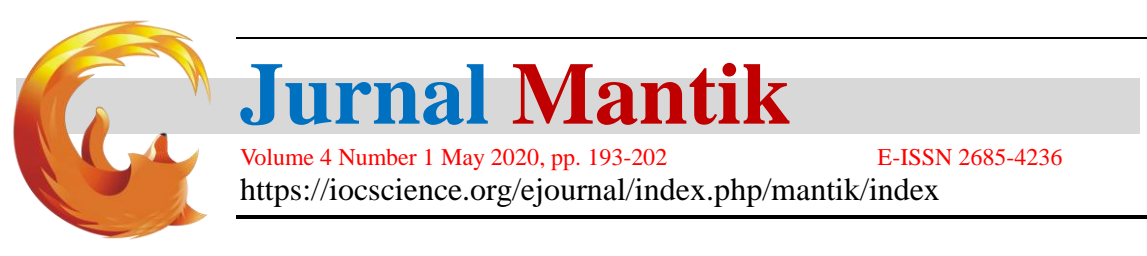

exceeds 30%.

- b. Solvency Ratio
	- a) Debt to Equity Ratio

The following graph is the Debt to Equity Ratio in PT Berhasil Beruntung Bersama in the March 2019 period as shown in Figure 15.

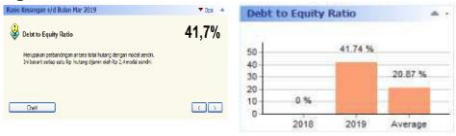

**Fig** 15. Debt to Equity Ratio Results Source: data if 2020

From the results of the graph as shown in figure 15, the authors analyze that the ratio achieved was 41.7%. This means that the company's ability to meet its obligations is not good because the resulting ratio is less than 90%.

b) Debt to Capital Asset

The following graph is the Debt to Capital Asset at PT Berhasil Beruntung Bersama for the March 2019 period as shown in figure 16.

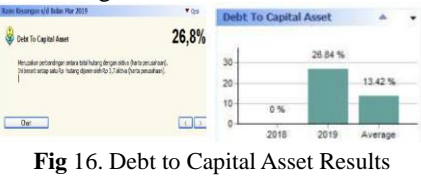

Source: data if 2020

From the results of the graph as shown in Figure 16, the authors analyze that debt to capital assets reach 26.8%. This means that the amount of debt used to meet the needs of the company is small, so it can be concluded that the company is in poor condition, because the percentage is less than 35%.

- c. Profitability Ratio
	- a) Gross Margin Ratio

The following is a graph of Gross Margin Ratio in PT Berhasil Beruntung Bersama in the March 2019 period as shown in figure 17.

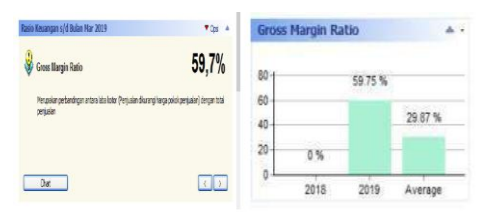

**Fig** 17. Results of Gross Margin Ratio Source: data if 2020

From the results of the graph as in Figure 17, the authors analyze the gross profit margin of 59.7%. This means that the company's operating conditions are good because the ratio exceeds 30%. The higher the percentage, the better the company controls the cost of goods sold.

b) Net Profit Margin Ratio

The following graph is the ratio of Net Profit Margin or Net Margin Ratio in PT Berhasil Beruntung Bersama with the period March 2019 as shown in figure 18.

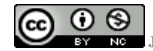

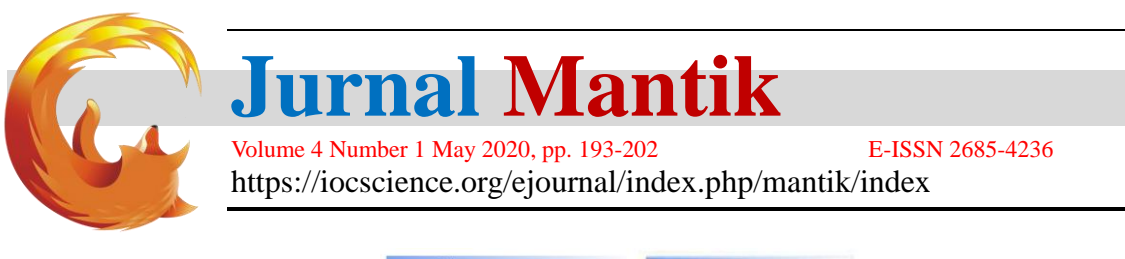

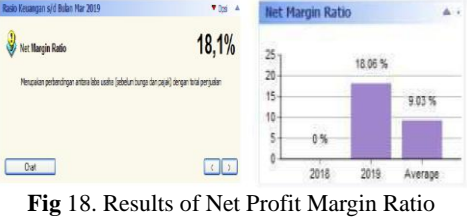

Source: data if 2020

From the results of the graph as shown in Figure 18, the authors analyze the ratio of net profit margins is 18.1%, meaning that the net profit achieved by the company has shown good results because it has exceeded 10%.

#### **4. Conclusion**

With the existence of a computerized system using zahir accounting software version 5.1 accounting data processing in PT Berhasil Beruntung Bersama the authors can conclude that it makes it easy to record the cost of goods that will be calculated automatically according to the method chosen, minimizing the difference in merchandise between recording and available warehouse, because of the sale transaction will reduce the stock of goods by itself, facilitate the access to search for data and storage efficiency because the data in the form of files and fast in the process of preparing financial statements such as balance sheets, income statements, sales reports and purchase reports.

#### **5. References**

- [1] M. H. Yulianto and D. Djuharni, "Analisis Sistem Informasi Akuntansi Pembelian dan Penjualan Pada CV. Tri Kencana Cilegon-Banten," vol. 11, no. 1, pp. 40–51, 2019.
- [2] L. D. Utami and R. Hidayat, "Pengolahan Data Keuangan Dengan Menggunakan Zahir Accounting 5 . 1 Pada PT. Sigma Pikir Teladan," vol. XVI, no. 1, pp. 99–106, 2018.
- [3] M. Rahmawati, "Peran Aplikasi Komputer Berbasis Akuntansi untuk Badan Usaha dalam Perspektif Sistem Informasi," *Perspektif*, vol. 13, no. 2, pp. 172–183, 2015.
- [4] S. Rahmayuni, "Analisis Komparasi Proses Laporan Keuangan Secara Manual Dan Menggunakan Comparative Analysis of Financial Report Process and Using Accounting Computer," *J. Akunt. Dan Keuang.*, vol. 2, p. 150, 2017.
- [5] A. Widyatama and R. Suprapty, *Dasar-Dasar Akuntansi Untuk Pemula*. Yogyakarta: Deepublish, 2018.
- [6] Normah, "Komunikasi Data Bisnis Dan Keuangan," *Komun. Data Bisnis Dan Keuangan. Berbasis. Cbis Menggunakan Zahir Account.*, vol. 2, no. 1, pp. 38–45, 2017.
- [7] S. Rachmawati and N. Nurjanah, "Implementasi Data Keuangan Dengan Zahir Accounting Pada Pt. Anugerah Analisis Sempurna," *J. AKUNTANSI, Ekon. dan Manaj. BISNIS*, vol. 5, no. 2, p. 267, 2017.
- [8] N. Majdina, H. Rahman, and S. Muryani, "Aplikasi akuntansi untuk menyusun laporan keuangan," vol. 1, no. 2, pp. 155–168, 2017.

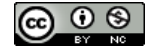